# Berlin.de

# **Kraftfahrzeug außer Betrieb setzen (Kfz abmelden)**

\*+++ Hinweis aufgrund der Corona-Pandemie +++\*

Das Landesamt für Bürger- und Ordnungsangelegenheiten hat eine Info-Seite für alle Bürgerinnen und Bürgern online gestellt unter [[https://www.berlin.de/labo/aktuelles/einschraenkung-des-dienstbetriebes-906965. php | Einschränkung des Dienstbetriebes]].

\*++++++++++++++++++++++++++++++++++++++++++++++++++++++++++  $+++++$ \*

Sie können Ihr Auto oder Motorrad oder anderes Kraftfahrzeug außer Betrieb setzen, zum Beispiel

\* wenn Sie beabsichtigen, es zu verkaufen

\* wenn Sie es vorübergehend nicht nutzen oder

\* wenn Sie es verschrotten lassen.

Statt ?außer Betrieb setzen? sagt man auch ?stilllegen? oder ?abmelden?.

Nach der Außerbetriebsetzung müssen Sie für das Fahrzeug keine Versicherung und keine Steuern mehr zahlen. Von der Außerbetriebsetzung informieren wir deshalb

\* Ihre Kfz-Versicherung und

\* die Zollverwaltung, die die Kfz-Steuer erhebt.

Das außer Betrieb gesetzte Fahrzeug darf jedoch auf öffentlichen Straßen nicht mehr gefahren oder abgestellt werden.

Für die erneute Wiederzulassung des Fahrzeuges auf den gleichen Halter kann das Kennzeichen für 12 Monate reserviert werden. Für nicht in Berlin registrierte Fahrzeuge kann grundsätzlich keine Reservierung veranlasst werden. Sofern Sie das bisherige Kennzeichen für ein anderes Fahrzeug verwenden möchten, ist die Reservierung durch die Bürgerämter nicht möglich. In diesen Fällen können Sie im Nachgang der Außerbetriebsetzung das Kennzeichen online reservieren. Wir weisen darauf hin, dass die Online-Reservierung zeitnah durchgeführt werden sollte. Des Weiteren kann die Reservierung direkt bei der Zulassungsbehörde, ebenso im Rahmen der Außerbetriebsetzung, vorgenommen werden. Die Reservierungsdauer für die Reservierung auf ein anderes Fahrzeug beträgt drei Monate. Ein Anspruch auf eine Zuteilung des reservierten Kennzeichen besteht allerdings nicht.

Die Außerbetriebsetzung eines Fahrzeuges mit Wechselkennzeichen ist ausschließlich bei der KFZ-Zulassungsbehörde möglich!

Seit dem 01.10.2017 ist es möglich, Fahrzeuge online außer Betrieb zu setzen. Bitte beachten Sie, dass hier andere Voraussetzungen gelten.

#### **Voraussetzungen**

Vollständigkeit der beizubringenden Unterlagen!

Sofern die unten genannten erforderlichen Unterlagen unvollständig sind oder ein Fahrzeugdiebstahl vorliegt, ist die Außerbetriebsetzung nur bei der KFZ-Zulassungsbehörde möglich. Weitere Informationen finden sie auf der Seite zur Dienstleistung: Kraftfahrzeug außer Betrieb setzen, unvollständige Unterlagen [https://service.berlin.de/dienstleistung/326618/ ].

## **Erforderliche Unterlagen**

- Zulassungsbescheinigung Teil I, soweit vorhanden mit Anhängerverzeichnis
- ggf. Fahrzeugschein, soweit vorhanden mit Anhängerverzeichnis und Fahrzeugbrief
- $\Box$  beide Kennzeichenschilder bzw. das Kennzeichenschild bei einem Motorrad oder Leichtkraftrad
- ggf. Verbleibs- oder Verwertungsnachweis Liegt kein Verwertungsnachweis vor, geht die Zulassungsbehörde davon aus, dass das Fahrzeug nicht verwertet wurde.

## **Gebühren**

7,50 Euro für die Außerbetriebsetzung

12,60 Euro für die Außerbetriebsetzung mit Verwertungsnachweis

## **Rechtsgrundlagen**

- Fahrzeug Zulassungsverordnung FZV *http://www.gesetze-im-internet.de/fzv\_2011/\_\_14.html*
- Straßenverkehrszulassungsordnung StVZO *http://www.gesetze-im-internet.de/stvzo\_2012/*
- Verordnung über die Überlassung und umweltverträgliche Entsorgung [von Altautos -AltAutoV](http://www.gesetze-im-internet.de/fzv_2011/__14.html)
	- *http://www.gesetze-im-internet.de/altautov/*
- [Gebührenordnung für Maßnahmen im Stra](http://www.gesetze-im-internet.de/stvzo_2012/)ßenverkehr (GebOSt) *http://www.gesetze-im-internet.de/stgebo\_2011/BJNR009800011.html*

## **We[iterführende Informationen](http://www.gesetze-im-internet.de/altautov/)**

[Dienstleistung: Kraftfahrzeug außer Betrieb setzen, unvollständi](http://www.gesetze-im-internet.de/stgebo_2011/BJNR009800011.html)ge Unterlagen *https://service.berlin.de/dienstleistung/325881/*

## **Link zur Online-Abwicklung**

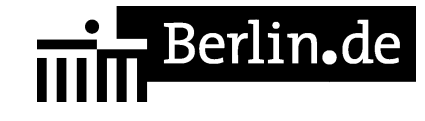

https://service.berlin.de/dienstleistung/326618/

## **Hinweise zur Zuständigkeit**

Die Dienstleistung kann bei Vorlage aller Unterlagen, einschließlich der Nummernschilder mit unbeschädigten Siegelplaketten, bei einer der unten stehenden Behörden in Anspruch genommen werden.

# **Informationen zum Standort**

## **Bürgerbüro Falkenhagener Feld**

## **Anschrift**

Westerwaldstr. 13 13589 Berlin

## **Postanschrift**

Hugo-Cassirer-Str. 48 13587 Berlin

## **Aktuelle Hinweise zu diesem Standort**

Aus aktuellem Anlass bleibt das Bürgerbüro Falkenhagener Feld bis auf weiteres geschlossen.

## **Sonstige Hinweise zum Standort**

\* Das Bürgerbüro erreichen Sie über den Haupteingang vom "Klubhaus Falkenhagener Feld".

\* Bürger/innen mit Auskunftssperren können in diesem Standort nicht bedient werden.

\*Abholung von Dokumenten\*

\* Bis zum 19.07.2020 im Bürgerbüro Falkenhagener Feld beantragte Dokumente sind nach vorheriger Terminvereinbarung am Standort Bürgeramt Rathaus Spandau - Abholung von Dokumenten [https://service.berlin.de/standort/329697/] abzuholen.

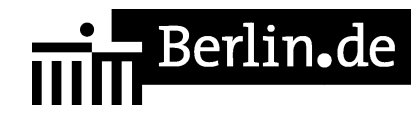

## **Barrierefreie Zugänge**

Der Zugang zur Einrichtung ist Rollstuhlgerecht. Ein ausgewiesener Behindertenparkplatz ist vorhanden. Ein rollstuhlgerechter Aufzug ist vorhanden. Ein rollstuhlgerechtes WC ist vorhanden.

## **Öffnungszeiten**

Montag: geschlossen Dienstag: geschlossen Mittwoch: geschlossen Donnerstag: geschlossen Freitag: geschlossen

## **Kontakt**

Telefon: (030) 115 Informationen zum 115 Service-Center: http://www.berlin.de/115/ Fax: (030) 90279-2828 Internet: https://www.berlin.de/ba-spandau/politik-und-verwaltung/aemter/amt-fuer-buerger dienste/buergeraemter/ E-Mail: buergeramt@ba-spandau.berlin.de

## **Zahlungsarten**

Am Standort kann nur mit girocard (mit PIN) bezahlt werden.

PDF-Dokument erzeugt am 14.05.2021